## **After Hours**

After Hours Reporting provides a set of reports including age, gender, indigenous status, MBS items and reason for visit in a table. This report can be filtered using the results filter and the time used in the filter is displayed in the report as From and To Date. The graph shows after hour by MBS items claimed

This report is not identical to the After Hours report module in CAT4 and is not designed to be reconciled with CAT4 After Hours reporting.

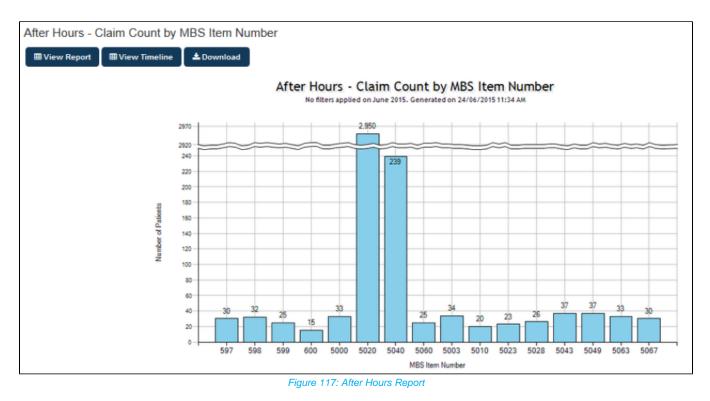

Clicking on View Report will show data specific to After Hours Reporting with a break-down of the data by ethnicity, age, and other indicators:

## After Hours - Claim Count by MBS Item Number

Show / Hide Columns

No filters applied on June 2015. Generated on 24/06/2015 11:35 AM

| Measure                               | PENCS   | PENCS %  | Adjusted | Adjusted % | TGR     | TGR %    | GTCMC  | GTCMC %  | VGP    | VGP %    | GTCMC  |
|---------------------------------------|---------|----------|----------|------------|---------|----------|--------|----------|--------|----------|--------|
| Total Population                      | 150,000 |          | 150,000  |            | 100,000 |          | 50,000 |          | 50,000 |          | 50,000 |
| MBS Item 597                          | 30      | 0.00 %   | 30       | 0.00 %     | 19      | 0.00 %   | 9      | 0.00 %   | 10     | 0.00 %   | 9      |
| Male                                  | 30      | 100.00 % | 30       | 100.00 %   | 19      | 100.00 % | 9      | 100.00 % | 10     | 100.00 % | 9      |
| Female                                | 0       | 0.00 %   | 0        | 0.00 %     | 0       | 0.00 %   | 0      | 0.00 %   | 0      | 0.00 %   | 0      |
| Aboriginal and Torres Strait Islander | 16      | 53.33 %  | 16       | 53.33 %    | 10      | 52.63 %  | 5      | 55.56 %  | 5      | 50.00 %  | 5      |
| Aboriginal                            | 14      | 46.67 %  | 14       | 46.67 %    | 9       | 47.37 %  | 4      | 44.44 %  | 5      | 50.00 %  | 4      |
| Torres Strait Islander                | 0       | 0.00 %   | 0        | 0.00 %     | 0       | 0.00 %   | 0      | 0.00 %   | 0      | 0.00 %   | 0      |
| Non Indigenous                        | 0       | 0.00 %   | 0        | 0.00 %     | 0       | 0.00 %   | 0      | 0.00 %   | 0      | 0.00 %   | 0      |
| 0-14                                  | 16      | 53.33 %  | 16       | 53.33 %    | 10      | 52.63 %  | 5      | 55.56 %  | 5      | 50.00 %  | 5      |
| 15-24                                 | 0       | 0.00 %   | 0        | 0.00 %     | 0       | 0.00 %   | 0      | 0.00 %   | 0      | 0.00 %   | 0      |
| 25-34                                 | 0       | 0.00 %   | 0        | 0.00 %     | 0       | 0.00 %   | 0      | 0.00 %   | 0      | 0.00 %   | 0      |
| 35-44                                 | 0       | 0.00 %   | 0        | 0.00 %     | 0       | 0.00 %   | 0      | 0.00 %   | 0      | 0.00 %   | 0      |
| 45-54                                 | 14      | 46.67 %  | 14       | 46.67 %    | 9       | 47.37 %  | 4      | 44.44 %  | 5      | 50.00 %  | 4      |
| 55-64                                 | 0       | 0.00 %   | 0        | 0.00 %     | 0       | 0.00 %   | 0      | 0.00 %   | 0      | 0.00 %   | 0      |
| 65+                                   | 0       | 0.00 %   | 0        | 0.00 %     | 0       | 0.00 %   | 0      | 0.00 %   | 0      | 0.00 %   | 0      |
| MBS Item 598                          | 32      | 0.00 %   | 32       | 0.00 %     | 23      | 0.00 %   | 12     | 0.00 %   | 11     | 0.00 %   | 12     |
| Male                                  | 0       | 0.00 %   | 0        | 0.00 %     | 0       | 0.00 %   | 0      | 0.00 %   | 0      | 0.00 %   | 0      |
| Female                                | 32      | 100.00 % | 32       | 100.00 %   | 23      | 100.00 % | 12     | 100.00 % | 11     | 100.00 % | 12     |
| Aboriginal and Torres Strait Islander | 0       | 0.00 %   | 0        | 0.00 %     | 0       | 0.00 %   | 0      | 0.00 %   | 0      | 0.00 %   | 0      |
| Aboriginal                            | 0       | 0.00 %   | 0        | 0.00 %     | 0       | 0.00 %   | 0      | 0.00 %   | 0      | 0.00 %   | 0      |
| ٠                                     |         |          |          | ·          |         |          |        |          |        |          |        |

٠

Figure 118: After Hours Report View Data